#### 2016학년도 2학기 국가근로장학사업 취업연계 및 장애대학생도우미 지원형 학생신청 매뉴얼

2016. 9. 8.

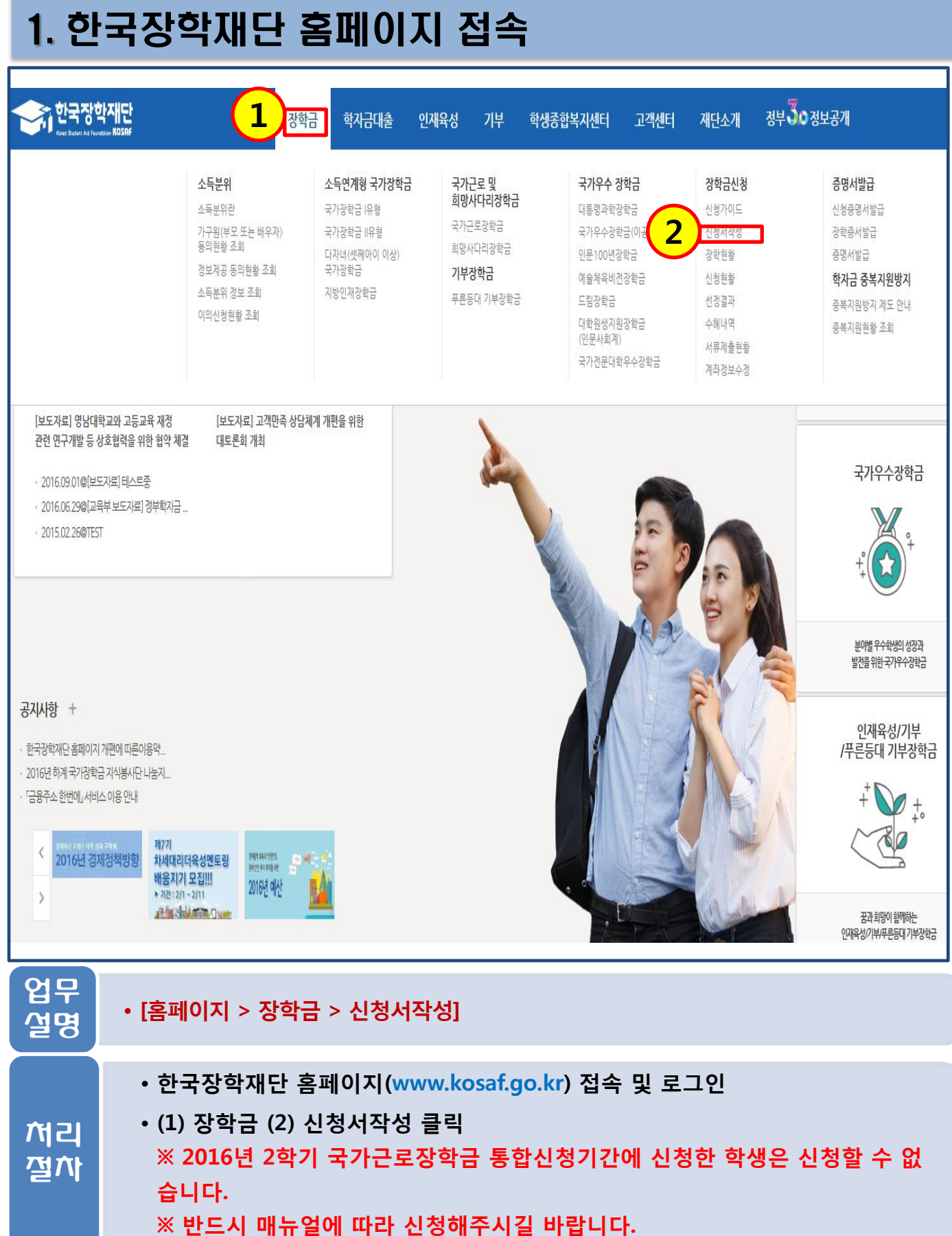

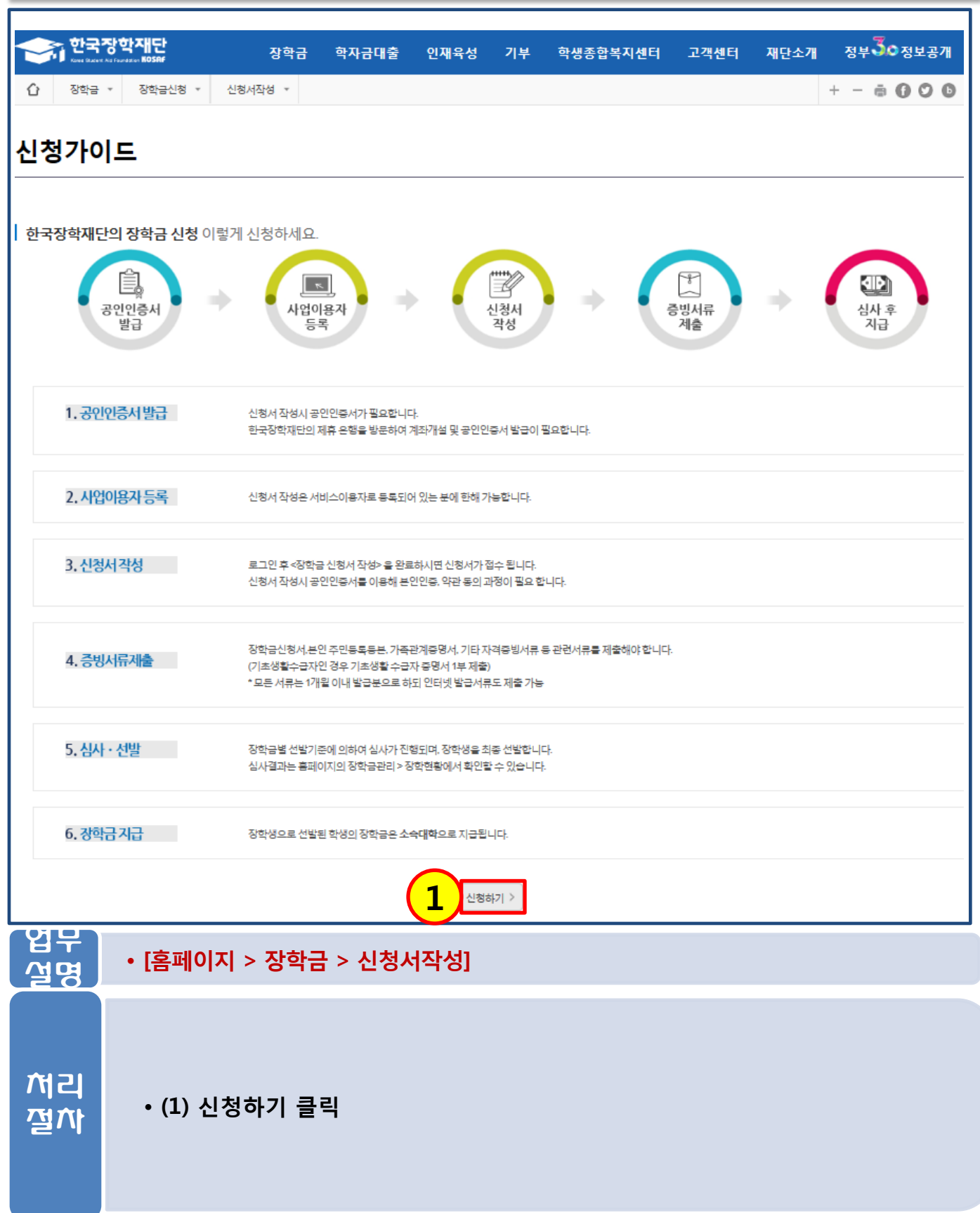

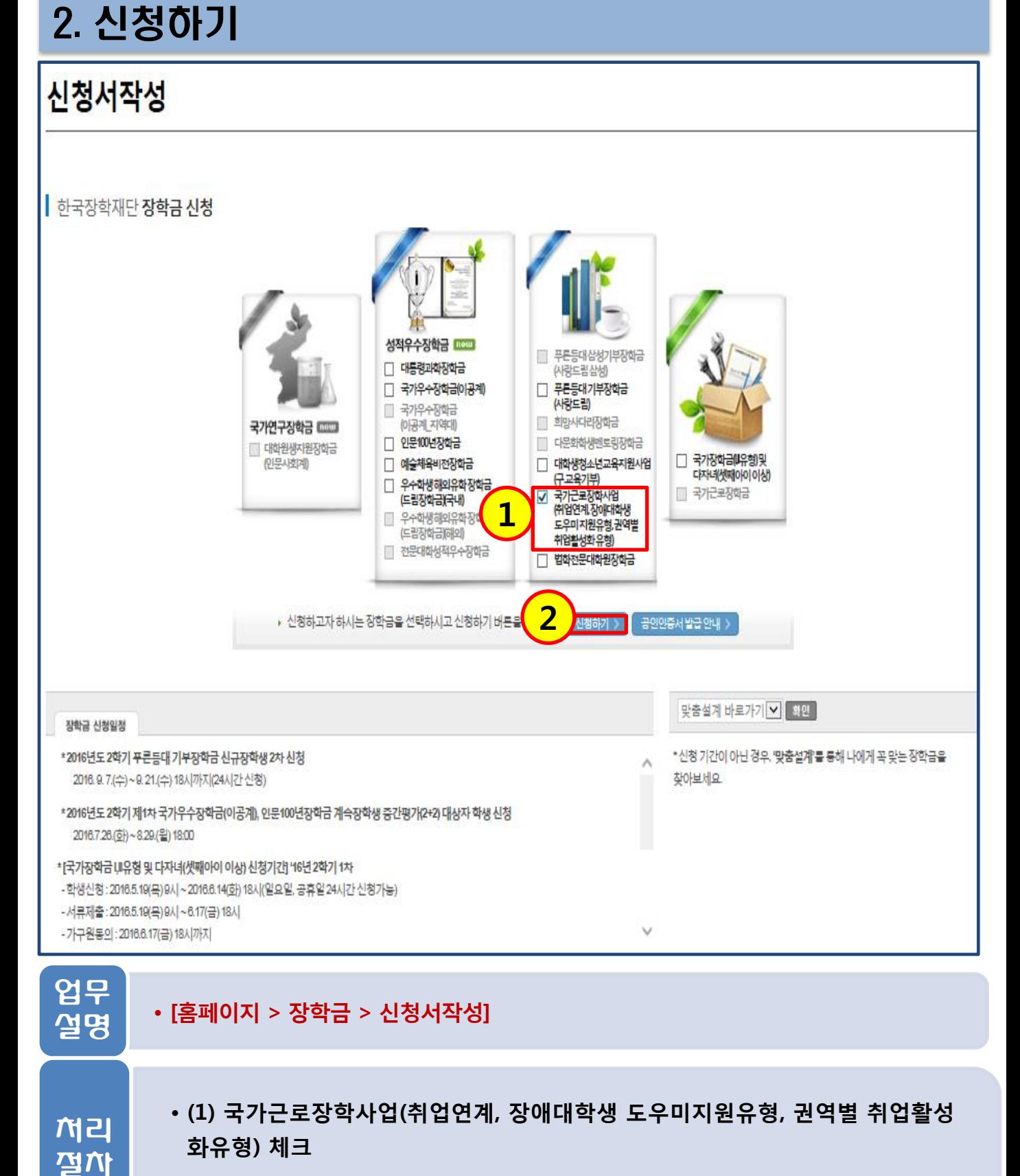

• (2) 신청하기 버튼 클릭

## **2. 시처치기**

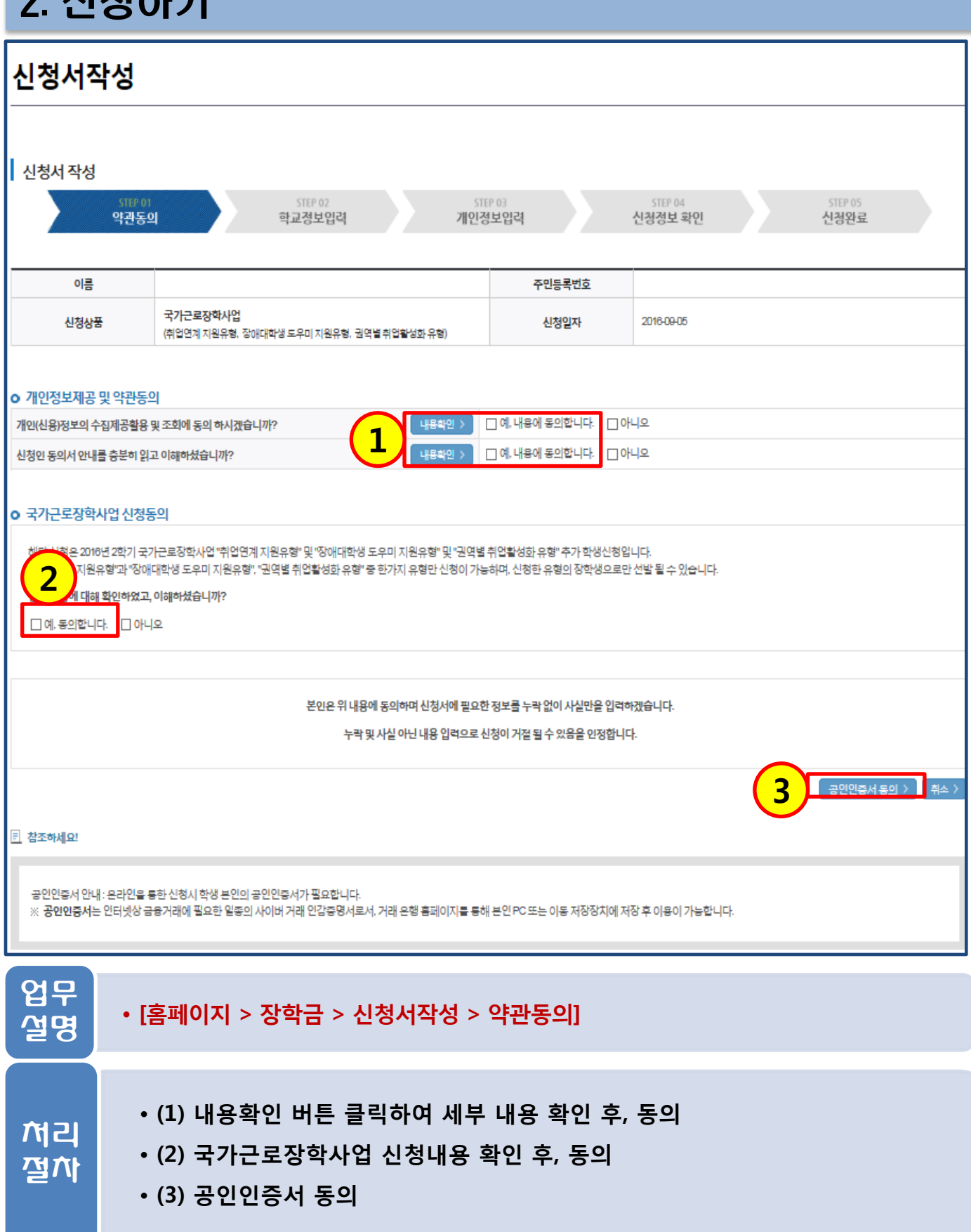

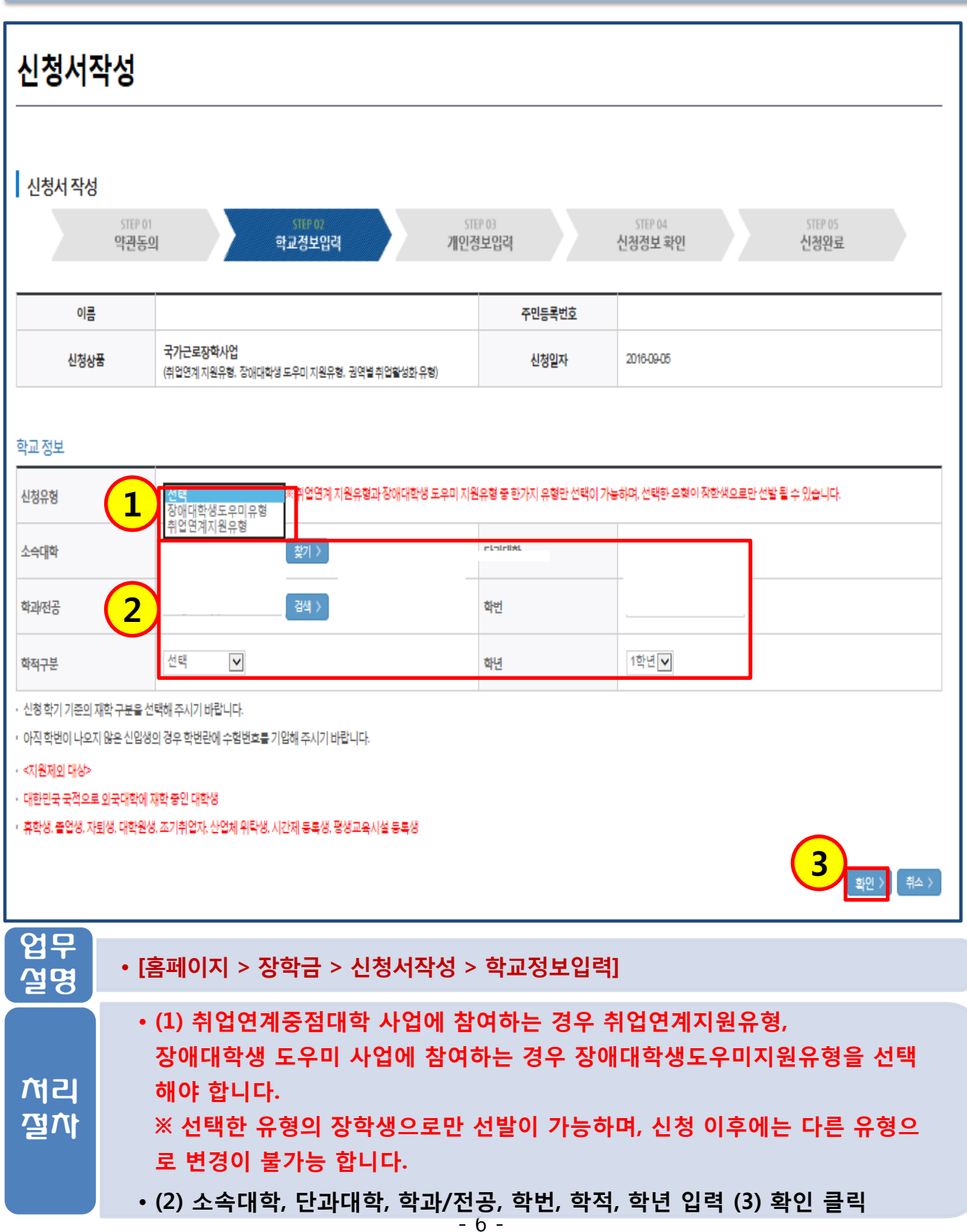

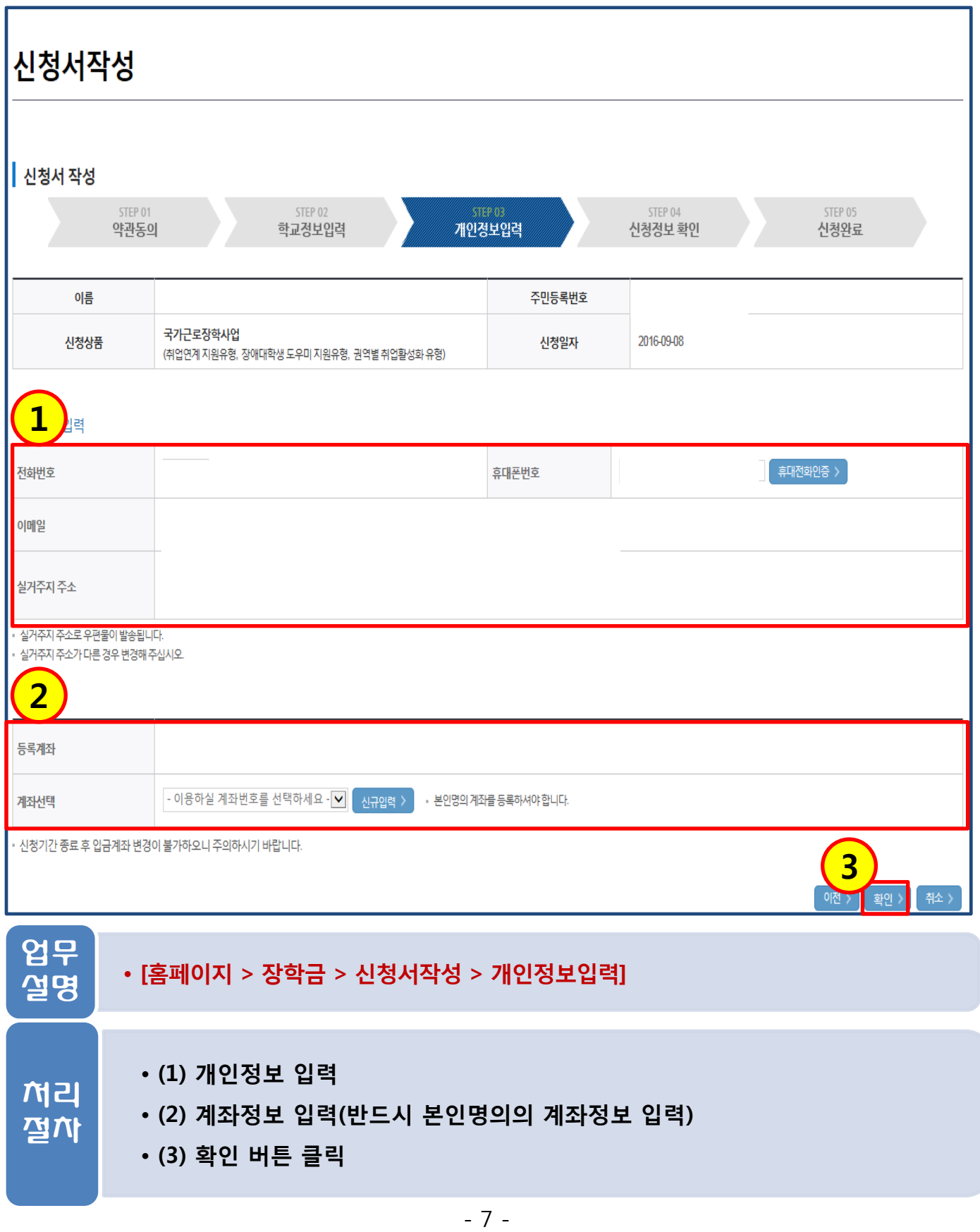

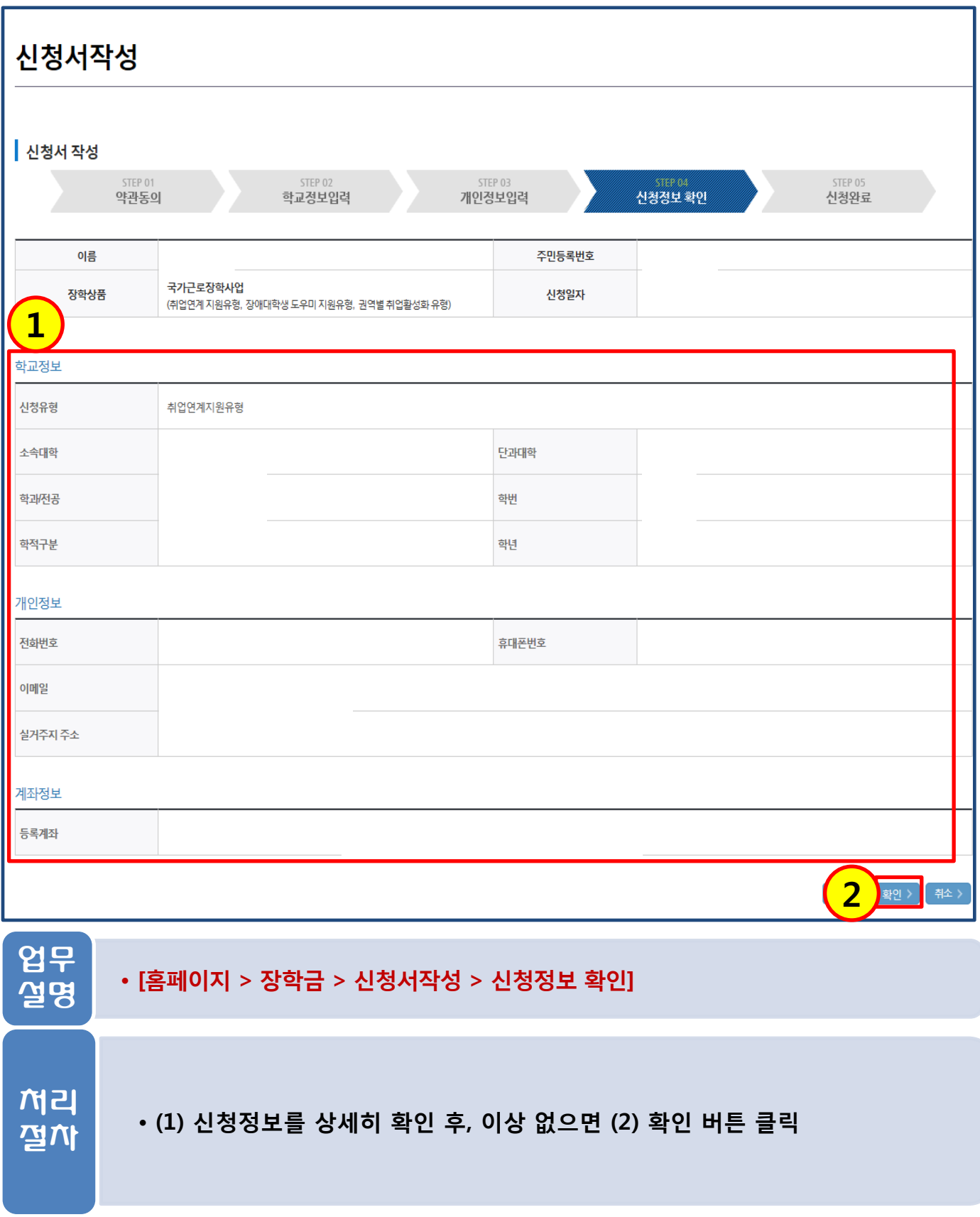

# 2. 신청하기신청완료 신청서작성

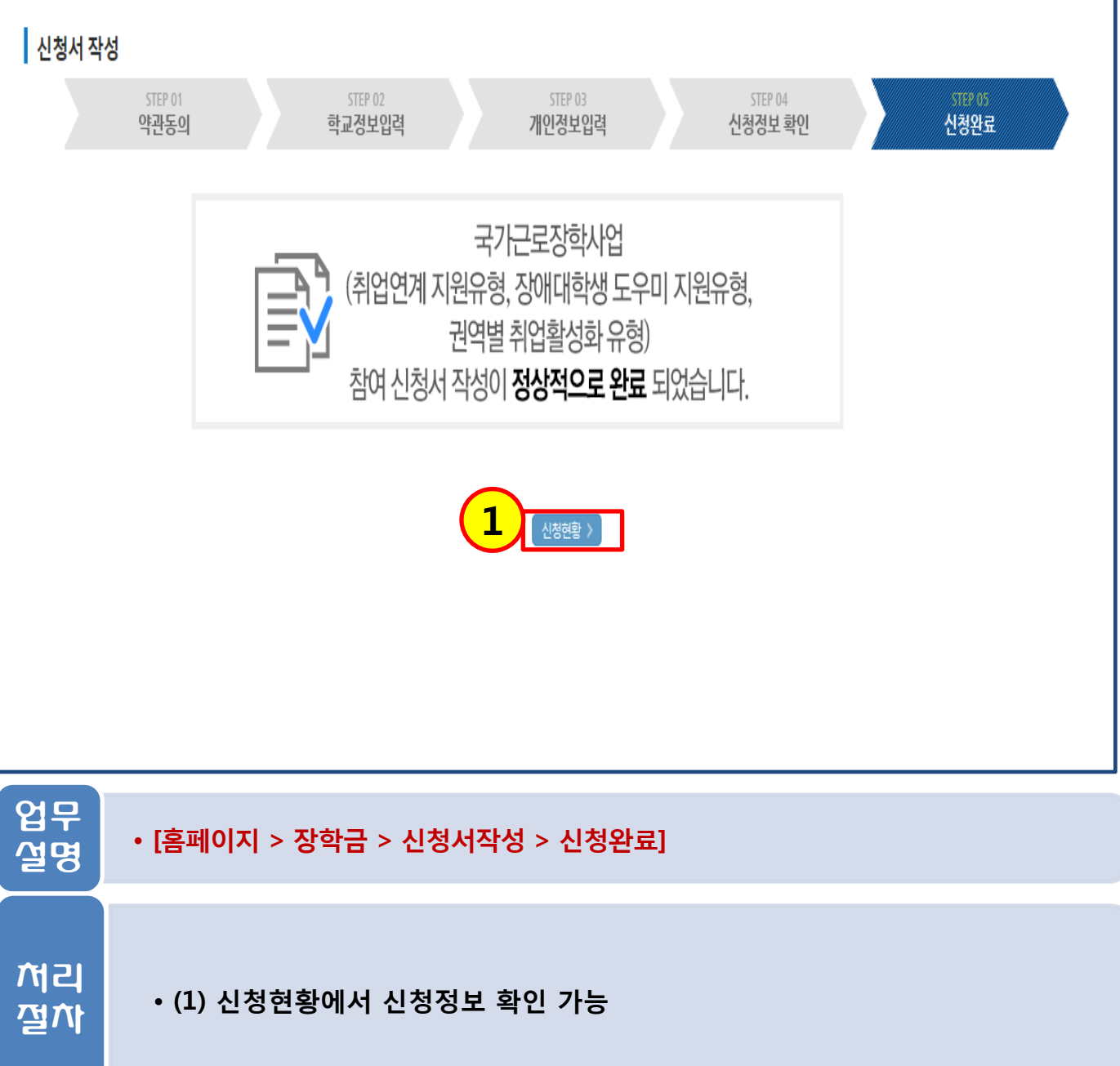

#### 3. 신청현황 확인

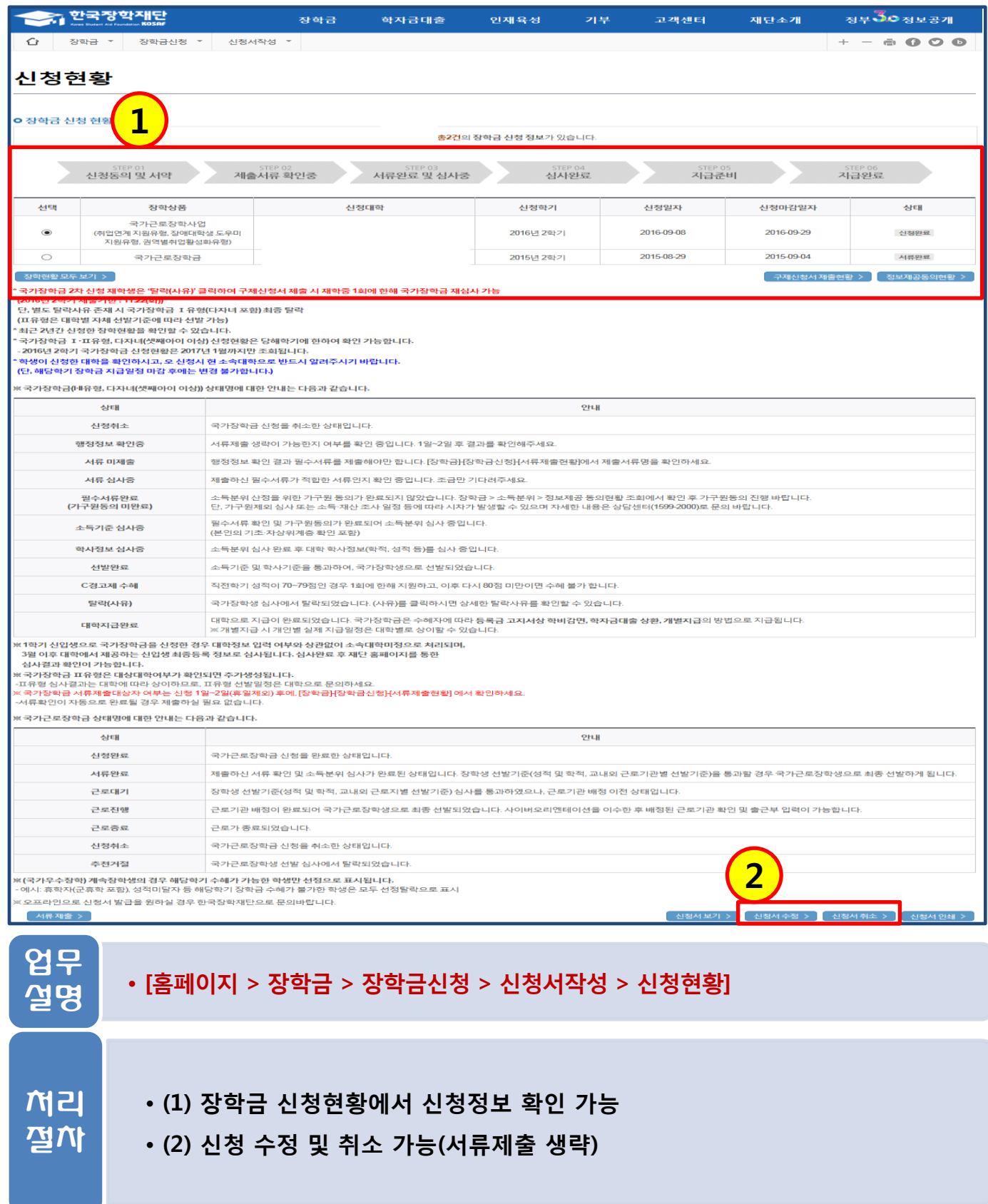